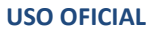

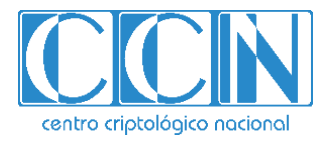

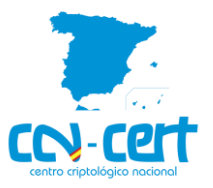

# Informe Código Dañino CCN-CERT ID-10/20

## AZORult

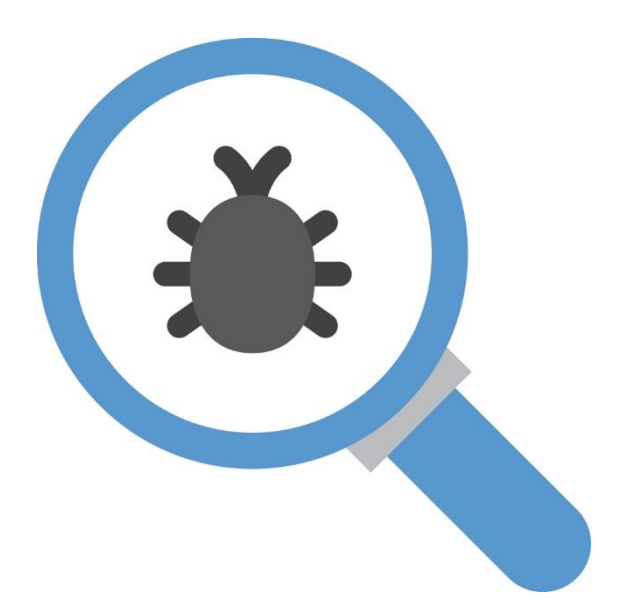

Abril 2020

**USO OFICIAL**

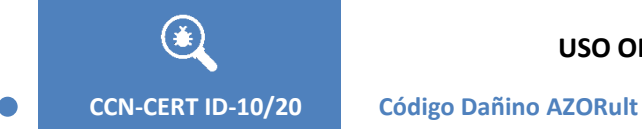

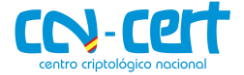

2.5.4.13=Qualified Certificate: AAPP-SEP-M-

SW-KPSC, ou=sello electrónico, serialNumber=S2800155J, o=CENTRO CRIPTOLOGICO NACIONAL, c=ES 2020.04.22 08:25:11 +02'00'

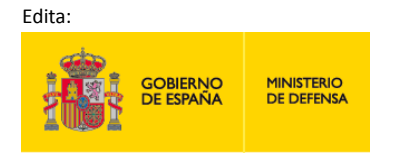

Centro Criptológico Nacional, 2019

Fecha de Edición: abril de 2020

#### **LIMITACIÓN DE RESPONSABILIDAD**

El presente documento se proporciona de acuerdo con los términos en él recogidos, rechazando expresamente cualquier tipo de garantía implícita que se pueda encontrar relacionada. En ningún caso, el Centro Criptológico Nacional puede ser considerado responsable del daño directo, indirecto, fortuito o extraordinario derivado de la utilización de la información y software que se indican incluso cuando se advierta de tal posibilidad.

centro criptológico nacional

#### **AVISO LEGAL**

Quedan rigurosamente prohibidas, sin la autorización escrita del Centro Criptológico Nacional, bajo las sanciones establecidas en las leyes, la reproducción parcial o total de este documento por cualquier medio o procedimiento, comprendidos la reprografía y el tratamiento informático, y la distribución de ejemplares del mismo mediante alquiler o préstamo públicos.

**Centro Criptológico Nacional USO OFICIAL** 2

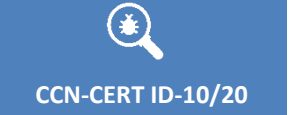

 $\bullet$ 

**Código Dañino AZORult** 

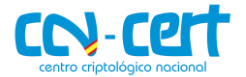

## ÍNDICE

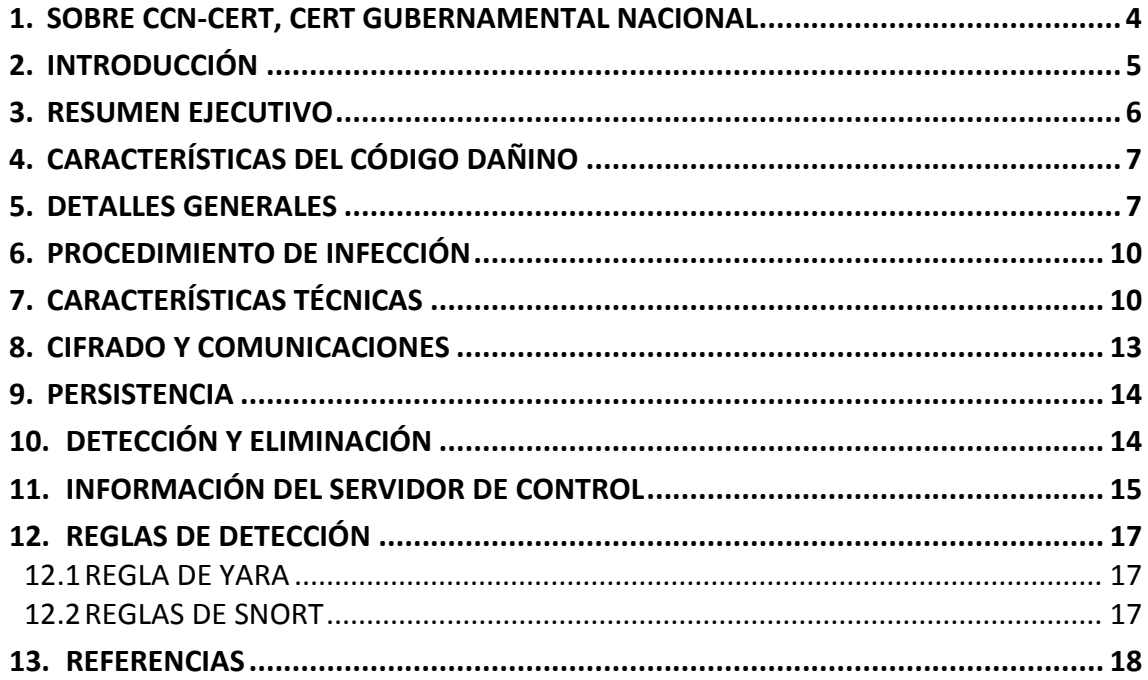

 $\begin{bmatrix} 3 \end{bmatrix}$ 

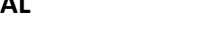

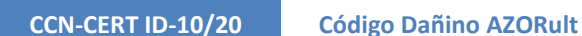

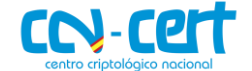

## <span id="page-3-0"></span>**1. SOBRE CCN-CERT, CERT GUBERNAMENTAL NACIONAL**

El CCN-CERT es la Capacidad de Respuesta a incidentes de Seguridad de la Información del Centro Criptológico Nacional, CCN, adscrito al Centro Nacional de Inteligencia, CNI. Este servicio se creó en el año 2006 como **CERT Gubernamental Nacional español** y sus funciones quedan recogidas en la Ley 11/2002 reguladora del CNI, el RD 421/2004 de regulación del CCN y en el RD 3/2010, de 8 de enero, regulador del Esquema Nacional de Seguridad (ENS), modificado por el RD 951/2015 de 23 de octubre.

Su misión, por tanto, es contribuir a la mejora de la ciberseguridad española, siendo el centro de alerta y respuesta nacional que coopere y ayude a responder de forma rápida y eficiente a los ciberataques y a afrontar de forma activa las ciberamenazas, incluyendo la coordinación a nivel público estatal de las distintas Capacidades de Respuesta a Incidentes o Centros de Operaciones de Ciberseguridad existentes.

Todo ello, con el fin último de conseguir un ciberespacio más seguro y confiable, preservando la información clasificada (tal y como recoge el art. 4. F de la Ley 11/2002) y la información sensible, defendiendo el Patrimonio Tecnológico español, formando al personal experto, aplicando políticas y procedimientos de seguridad y empleando y desarrollando las tecnologías más adecuadas a este fin.

De acuerdo a esta normativa y la Ley 40/2015 de Régimen Jurídico del Sector Público es competencia del CCN-CERT la gestión de ciberincidentes que afecten a cualquier organismo o empresa pública.

Finalmente, en el Real Decreto-ley 12/2018, de Seguridad de las Redes y Sistemas de Información, queda fijado el CCN-CERT como organismo de respuesta a incidentes al que corresponde la comunidad de referencia constituida por las entidades del ámbito subjetivo de aplicación de la Ley 40/2015, de 1 de octubre (Sector Publico, en adelante). Además, en los supuestos de especial gravedad que reglamentariamente se determinen y que requieran un nivel de coordinación superior al necesario en situaciones ordinarias, el CCN-CERT ejercerá la coordinación nacional de la respuesta técnica de los CSIRT (anteriormente denominados CERT).

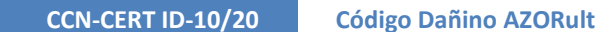

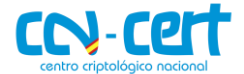

## <span id="page-4-0"></span>**2. INTRODUCCIÓN**

AZORult dispone de una larga trayectoria desde 2016, donde fue utilizado como segundo *stage* por parte del troyano bancario Chthonic [\[REF.-](#page-17-1) 1]. La versión 2 de este troyano, desarrollada en Delphi incorporó, entre otros [\[REF.-](#page-17-2) 2], soporte para dominios ".bit" facilitando el anonimato y dificultando así el bloqueo de sus servidores de control. Además, implementaba funcionalidades para robar: *cookies*, credenciales almacenadas en un gran número de aplicaciones (navegadores, clientes de mensajería y correo, etc.) y múltiples tipos de criptomonedas (electrum, monero, bitcoin, etc.).

Este código dañino también implementa funcionalidades de *downloader* pudiendo descargar nuevos especímenes en el sistema comprometido. En julio de 2018, investigadores de Proofpoint detallaban una campaña atribuida al grupo TA516 [\[REF.-](#page-17-3) 3] en donde, por medio de una macro en un documento Word, se descargaba y ejecutaba una instancia de AZORult que, a su vez, tras exfiltrar las credenciales de la víctima, servía de *dropper* para el *ransomware* Hermes. Asimismo, investigadores de Salesfoce identificaban ese mismo mes una campaña [\[REF.-](#page-17-4) 4] asociada al grupo de atacantes Oktropys en donde una variante de AZORult desembocaba en la instalación del *ransomware* Aurora.

En octubre de 2018 el principal vendedor de AZORult, el usuario CrydBrox, anunciaba en el famoso foro ruso *exploit.in* [\[REF.-](#page-17-5) 5] la venta de la versión v3.3 destacando mejoras significativas: menos ratio de detección, soporte de extracción de nuevas criptomonedas, mejoras en su *loader*, etc.

Es posible que, a raíz del *leak* del código de AZORult por parte de Check Point Research [\[REF.-](#page-17-6) 6] en septiembre de 2018 (versiones 3.1 y 3.2), CrydBrox decidiera anunciar a finales de ese mismo año el cese de su venta. Estos hechos posiblemente incentivaron también el desarrollo de nuevos *builders* de AZORult, como "Gazorp" [\[REF.-](#page-17-7) 7], poco después que se filtrara su código fuente.

El *leak* tanto de su *builder* como del panel de control ha propiciado desde entonces el desarrollo de nuevas versiones de AZORult permitiendo que grupos de atacantes de todo tipo implementen sus propias versiones de este *código dañino*. En marzo de 2019, por ejemplo, SecureList identificaba una versión en C++ de AZORult [\[REF.-](#page-17-8) 8]. A pesar de que esta nueva versión presenta ciertas deficiencias respecto de su predecesor en Delphi AZORult 3.3 (por ejemplo, carece de *loader* y de soporte para extraer credenciales de diversos navegadores) implementa nuevas funcionalidades que lo hacen más peligroso (por ejemplo, la activación de escritorio remoto en el equipo).

**CCN-CERT ID-10/20 Código Dañino AZORult**

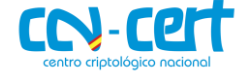

El código dañino conocido como Ramnit o Emotet han sido empleados también para descargar AZORult por medio de malspam, phishing y exploits Kits como RIG [\[REF.-9\]](#page-17-9). Durante el último año se han identificado diversas campañas en donde AZORult ha formado parte del arsenal de herramientas empleado por los atacantes. Por ejemplo, en abril de 2020 el equipo de analistas de Talos [\[REF.-](#page-17-10) 10] identificaba una campaña, con fines principalmente económicos, en donde el grupo de actores utilizaban AZORult junto con el *miner* de monero XMRigCC, una variante del RAT Remcos y el backdoor DarkVNC.

## <span id="page-5-0"></span>**3. RESUMEN EJECUTIVO**

La muestra analizada se corresponde con AZORult, un *stealer* multipropósito ampliamente vendido en determinados foros *underground* hasta 2018 y utilizado desde hace años en incidentes relacionados principalmente con el robo de información bancaria (tarjetas de crédito, carteras Bitcoin, etc.) y credenciales.

Recientemente ha sido encontrado diseñado especialmente para aprovecharse de la preocupación por el **COVID-19; en concreto, se está distribuyendo haciéndose pasar por un "mapa del coronavirus"**. El mapa se distribuye como una app, como una alternativa más fiable para rastrear la evolución del COVID-19; sin embargo, en realidad este ejecutable oculta una evolución de AZORult.

La versión analizada en el presente informe forma parte de una campaña iniciada en noviembre de 2019. El binario finge corresponderse con un cliente legítimo de VPN (ProtonVPN) que es descargado desde el dominio dañino *protonvpn.store* por medio de técnicas de *malvertising* [\[REF.-](#page-17-11) 11]*.* Dicho dominio es un *clon* del dominio legítimo ProtonVPN (https://protonvpn.com/) perteneciente a *Proton Technologies AG*  (sociedad responsable también del archiconocido servicio de mail ProtonMail). Cabe destacar que no es la primera vez que atacantes utilizan sitios VPN falsos para propagar este espécimen. En mayo de 2019 un supuesto cliente VPN denominado Pirate Chick [\[REF.-](#page-17-12) 12] era utilizado también para servir, entre otros, AZORult.

El código dañino está protegido con el *packer* Armadillo lo que dificulta en gran medida su análisis. Cuando comienza su ejecución recopila determinada información sobre el sistema comprometido y se la remite al servidor de control vía HTTP. Posteriormente comienza con la extracción de credenciales de determinadas aplicaciones y servicios (clientes de FTP, correo, navegadores, servicios de mensajería, etc.) así como las carteras ligadas a determinadas criptomonedas.

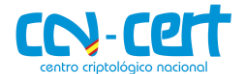

## <span id="page-6-0"></span>**4. CARACTERÍSTICAS DEL CÓDIGO DAÑINO**

El código dañino realiza las siguientes acciones:

- Finge corresponderse con un cliente VPN legítimo.
- Recopila información del sistema y se la transmite al C2 vía HTTP de forma ofuscada.
- Extrae cookies, credenciales de múltiples aplicaciones y servicios, así como carteras asociadas a diversas criptomonedas.

Según la matriz Mitre ATT&CK, este código dañino está actualmente relacionado con un total de 16 técnicas dentro del dominio *enterprise* [\[REF.-](#page-17-13) 13]:

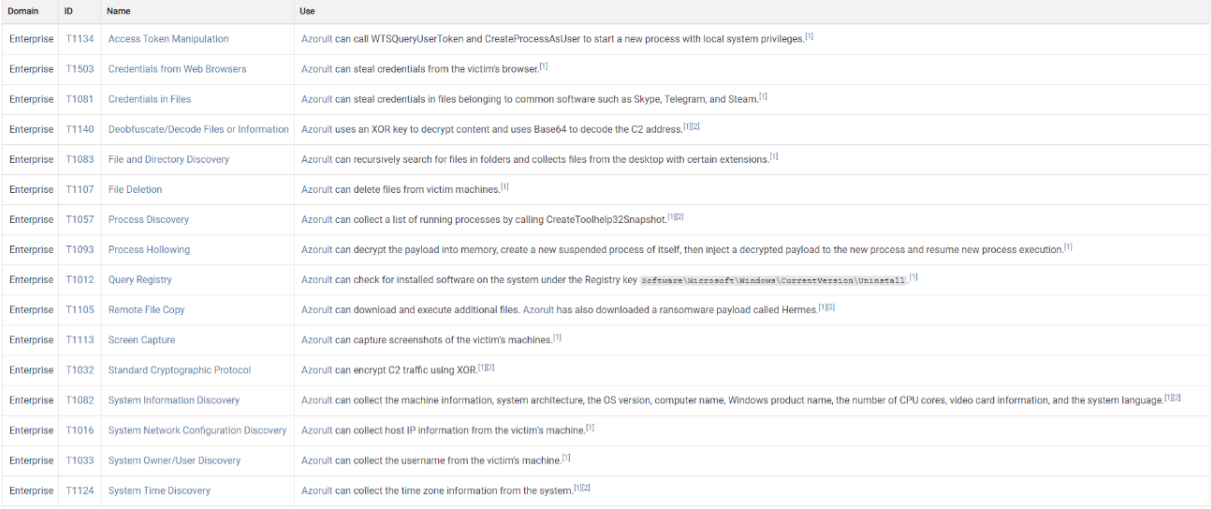

#### **Figura 1. Mitre ATT&CK:** *AZORult*

## <span id="page-6-1"></span>**5. DETALLES GENERALES**

La firma del código dañino es la siguiente:

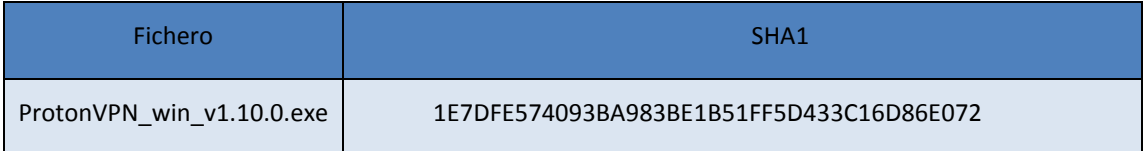

La muestra fue vista por primera vez el 26 de noviembre de 2019 y, a fecha de realización del presente informe, presenta una ratio de detección muy alta de soluciones antivirus.

Existen indicios, a partir de determinadas firmas estáticas tales como el *linker version* (SR = *Silicon Realms*) y el nombre de determinadas secciones, que el binario ha sido empaquetado con Armadillo.

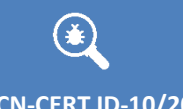

#### **USO OFICIAL**

#### **CCN-CERT ID-10/20 Código Dañino AZORult**

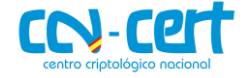

| De Detect It Easy 2.05                                                                                                    |                                                                                                    |                                                                           | чиллет казп пкаует птыанет. 1.5у                                                                                                    | Adobe FlashPlayer downloader. 1.sg                 | 45<br>46<br>47                                        |                                                                                                    | if((PE.getMajorLinkerVersion() == 0x53)&&(PE.getMinorLinkerVersion() == 0x52)) |                                                            |
|----------------------------------------------------------------------------------------------------|----------------------------------------------------------------------------------------------------|---------------------------------------------------------------------------|----------------------------------------------------------------------------------------------------|----------------------------------------------------|-------------------------------------------------------|----------------------------------------------------------------------------------------------------|--------------------------------------------------------------------------------|------------------------------------------------------------|
| C:/Users.<br>File name:<br>Scan<br>Scripts<br>Log<br>PE<br>Size:<br>Type:<br>$\sim$<br>Resource<br>Import<br>$\overline{\phantom{a}}$<br>EntryPoint:<br>0008eb4e<br>$\rightarrow$<br>000b<br>NumberOfSections:<br>protector<br>compiler<br>linker<br>Detect It Easy<br>100% | Desktop/sample/sample.exe<br>2113536<br>Entropy<br>ImageBase:<br>SizeOfImage:<br>Armadillo(6.X-9.X)[-]<br>Microsoft Visual C/C++(-)[libcmt]<br>Turbo Linker(83.82)[EXE32,admin]<br>Info<br>Signatures<br>241 ms<br>$\mathbf{S}$ | s<br>FLC<br>00400000<br>00246000<br>$S = ?$<br>$S = 2$<br>$S = 2$<br>Scan | Adobe installers, 1.sq<br>ADS Self Extractor, 1.sq<br>Advanced installer, 1.sq<br>Adveractive, 1.sg<br>Aeco installer, 1.sq<br>Agile .NET.2.sg<br>AHpacker.2.so<br>AHTeam EP Protector, 2.so<br>Alchemy Mindworks installer. 1.sq<br>Alex Protector. 2.so<br>Allov.2.sa<br>ANDpakk. 2.so<br>Anskya Binder. 2.sq<br>Anskya NTPacker Generator.2.sg<br>Anslym Crypter. 2.sq<br>Anticrack Software Protector, 2, so<br>AntiDote, 2.sa<br>AOLSetup, 1.so<br>aPack.2.so<br>Apex-c.2.so<br>App Encryptor.2.sq<br>AR Crypt Private.2.sq<br>arj.6.sq<br>ARJSFX.1.sq<br><b>ARM Protector, 2, sq</b><br>n. 2.so | Advanced BAT to EXE converter, 2, sq               | 48 49 50 51 52 53 54 55 56 57 58 59 60 61 62 63 64 65 | for(var i=0;i<=PE.nLastSection;i++)<br>var nOffset=PE.section[i].FileOffset;<br>if(PE.compare("PDATA000",nOffset))<br>$sVersion = "6.X-9.X";$<br>break:<br>if(sVersion=="")<br>if(PE.section.length>7)<br>$sVersion = "6.X-9.X"$ ;<br>$b$ Detected=1:<br><b>Clear</b> |                                                                                |                                                            |
| <b>ES DOS REQUE</b><br>日 国 Nt Headers<br>File Header<br>- Optional Header                                                                                                    | MajorLinkerVersion<br>MinorLinkerVersion                                                                                                    | 0000013A<br>0000013B                                                      | $ARO.1$ .sn<br><b>Byte</b><br>Byte                                                                                                    | 53<br>S<br>R<br>52                                 | m                                                     | <b>Silicon Realms</b>                                                                                                    |                                                                                |                                                            |
| Data Directories [x]                                                                                                    | <b>SizeOfCode</b>                                                                                                    | 0000013C                                                                  | Dword                                                                                                    | 000CA000                                           |                                                       |                                                                                                    |                                                                                |                                                            |
| Offset (h)<br>000F7FDD<br>000F7FE0<br>000F7FF0<br>000F8000                                                                                                    | 00 01 02 03 04 05 06 07 08 09 0A 0B 0C 0D 0E 0F<br>50 44 41 54 41 30 30 30 00 00 00 00 00 00 00 5C                                                                                                    | Texto decodificado<br>.<br>.<br>.<br>$PDATAOOO$                           |                                                                                                    | value<br>.data<br>0BD533090222CB6A68B5491<br>4,416 |                                                       | value<br>reloc1<br>9FB3694FEE83695235F620D6.<br>6,603                                                                                                    | value<br>.pdata<br>41AADF00AB83BA501614C2.<br>7,998                            | value<br><b>Instro</b><br>3A99F0B20998F9BCD74522C<br>5,633 |
| 000F8010 1F 00 50 4E OE 00 78 01 EC BD 8F 9F D5 D3 F6 3F<br>000F8020 7E AA 89 33 53 99 83 2E 21 0C 42 48 42 DC 90 2B                                                                                                    |                                                                                                    | PNx.1%.YO66?<br>$~+4435$ <sup>m+</sup> .!.BHBU.+                          |                                                                                                    | 6.40%<br>0x000CD000                                |                                                       | 1.94%<br>0x000EE000                                                                                                    | 47.67%<br>0x000F8000                                                           | 4.26 %<br>0x001EE000                                       |

**Figura 2. Packer Armadillo**

El binario está compilado para arquitecturas de 32 bits y presenta como fecha de compilación en su *timestamp* el 19 de junio de 1992 (fecha comúnmente establecida por el *linker* de versiones antiguas de Delphi; por ejemplo, Delphi 5).

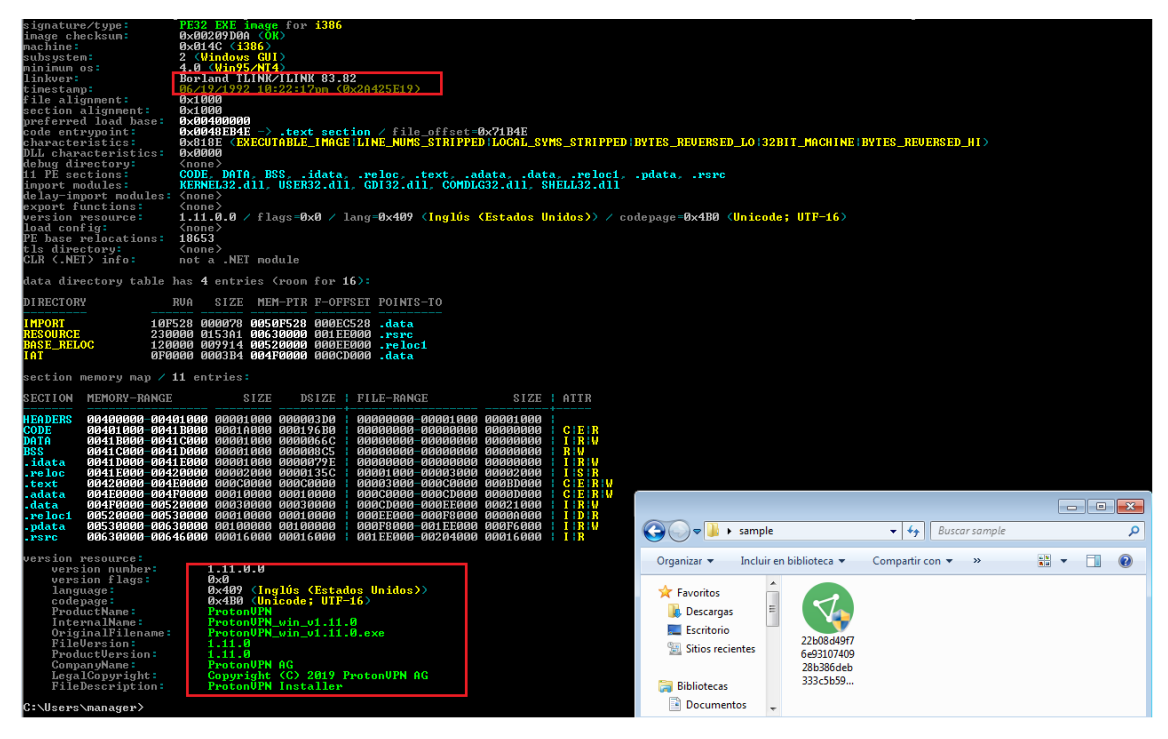

**Figura 3. Información PE / Propiedades**

Fíjese que el binario cuenta con el logo original del cliente legítimo de VPN ProtonVPN y que, en sus propiedades, también se referencia al mismo para dotar de mayor credibilidad al ejecutable.

Para clonar el sitio de descarga legítimo (*https://protonvpn.com/*) los atacantes han utilizado el *crawler open-source* HTTrack tal y como revela el siguiente *snapshot* 

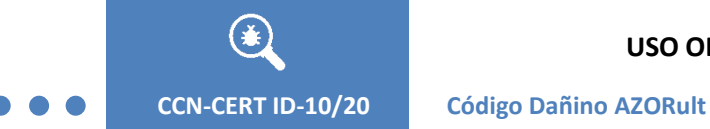

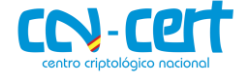

del 20 de febrero indexado por *web.archive.org* (actualmente el dominio dañino *protonvpn.store* no está disponible).

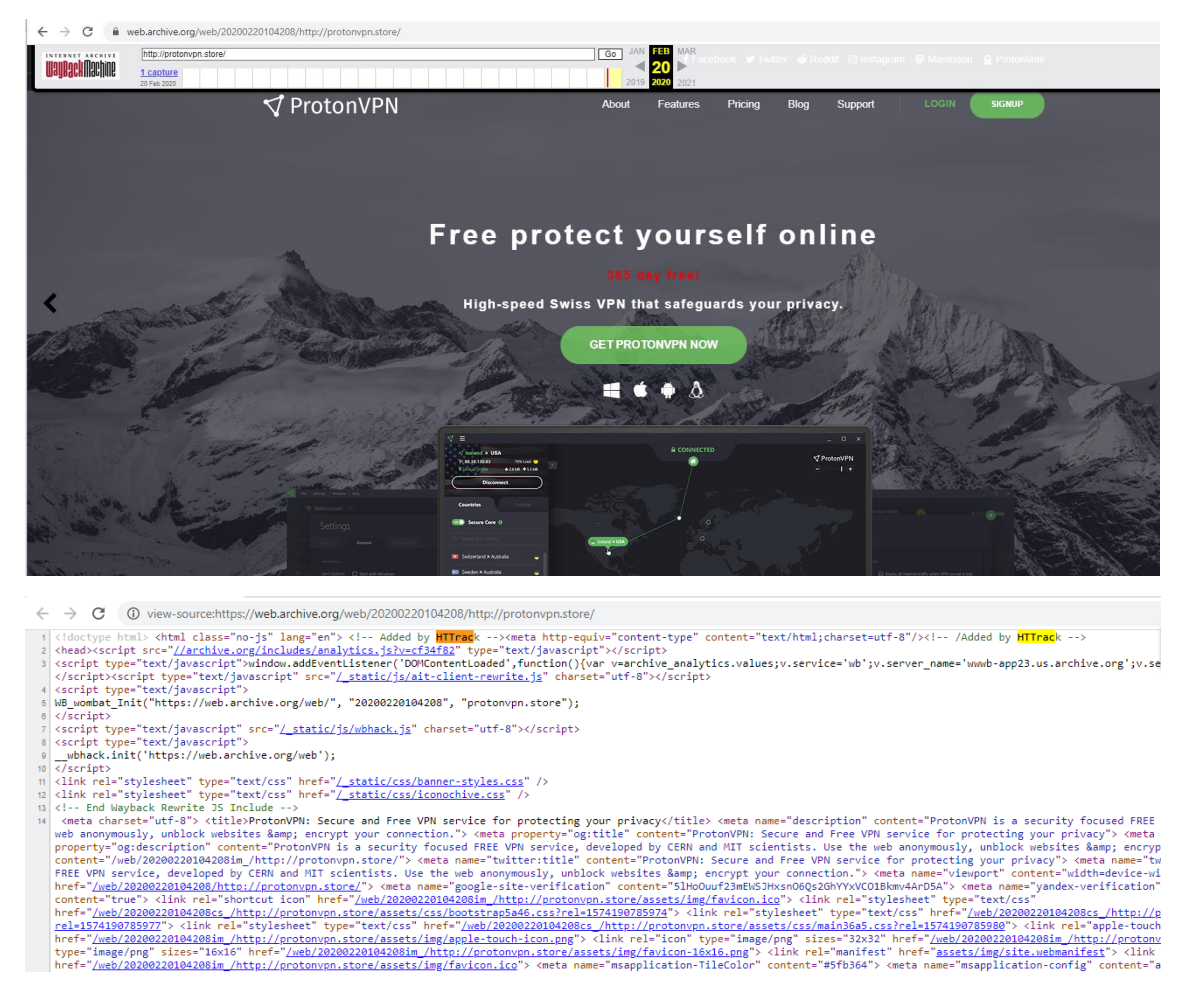

**Figura 4. Dominio dañino** *prontonvpn.store*

Una búsqueda de la muestra, revela que realiza conexiones con diversas IP (pertenecientes a proveedores rusos) vinculadas también con otras muestras de AZORult en los últimos meses.

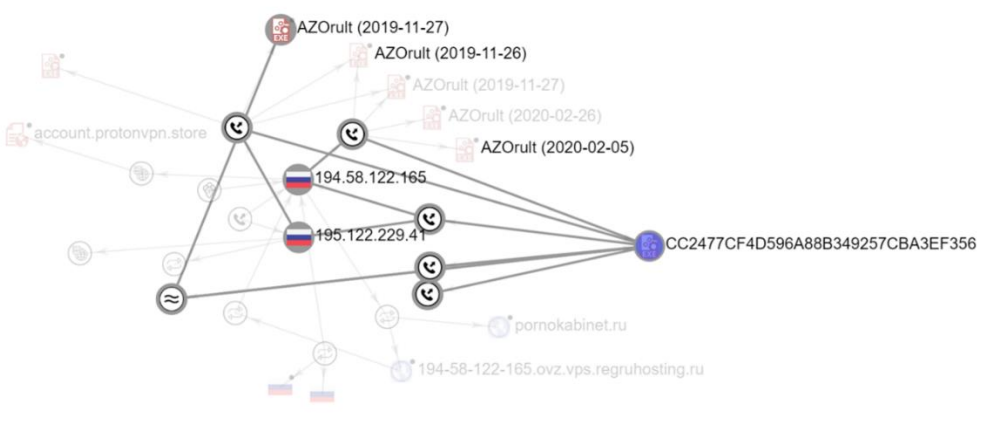

**Figura 5. Vínculos de AZORult** 

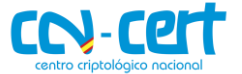

Cabe destacar también que el binario dispone del valor *requireAdministrator* en la directiva *requestExecutionLevel* de su fichero de manifiesto para forzar la ejecución del binario con permisos administrativos.

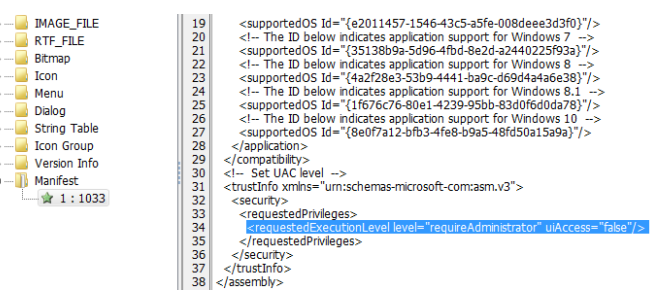

**CCN-CERT ID-10/20 Código Dañino AZORult**

**Figura 6. Permisos administrativos**

## <span id="page-9-0"></span>**6. PROCEDIMIENTO DE INFECCIÓN**

Según investigaciones de SecureList [\[REF.-](#page-17-11) 11] al menos una de las vías de infección de esta campaña ha sido mediante redes de *banners* de afiliación (*malvertising)*.

## <span id="page-9-1"></span>**7. CARACTERÍSTICAS TÉCNICAS**

El código dañino intentará obtener un *handle* a un objeto mutex cuyo nombre deriva del PID del proceso.

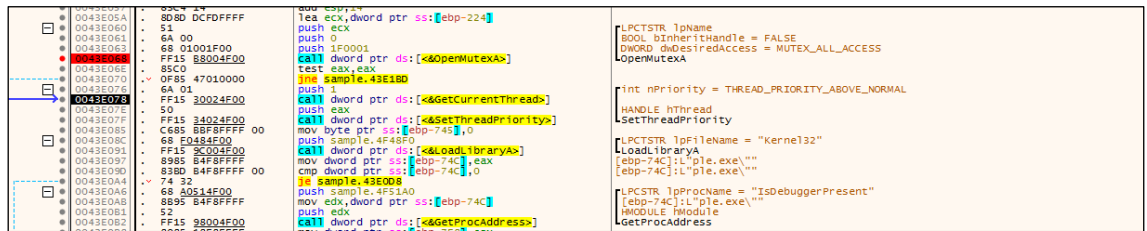

#### **Figura 7. Comprobación mutex**

Posteriormente asigna al *thread* actual una prioridad de THREAD PRIORITY ABOVE NORMAL por medio de la API SetThreadPriority y comprueba si el código se está ejecutando en un *debugger* a través de una llamada a *IsDebugPresent().*

Se observa que algunas partes del código han sido diseñadas para ejecutarse solo en entornos Windows 9x. Por ejemplo, realiza una llamada a *RegisterServiceProcess*  (comúnmente utilizada por código dañino para ocultarse del *task-list*). Esta API fue eliminada de NT y no funciona en XP y versiones superiores. Posiblemente dicha funcionalidad forme parte del *packer* Armadillo, empleado para ofuscar la muestra actual.

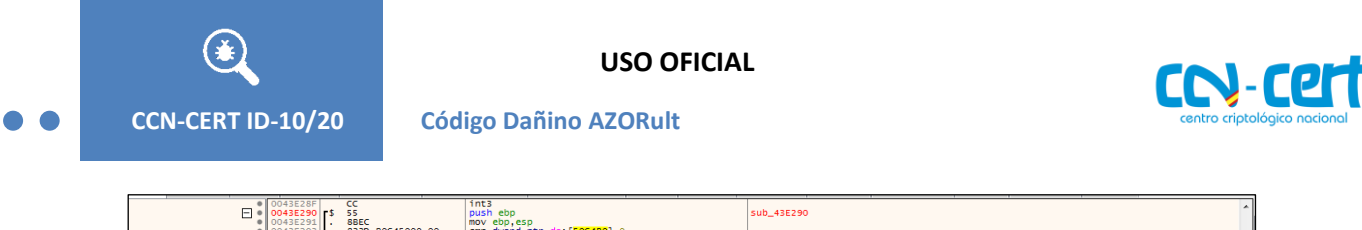

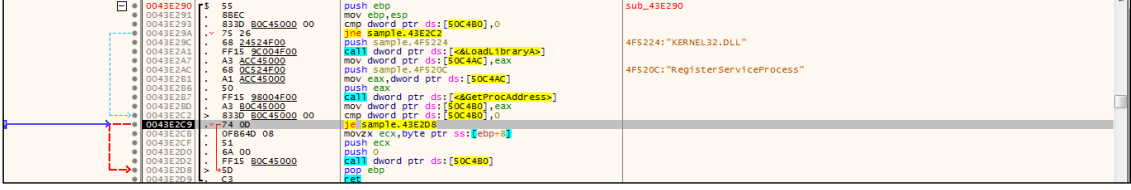

**Figura 8. RegisterServiceProcess**

El código dañino llevará acabo *self-debugging* para dificultar la labor de *reversing* (una de las técnicas conocidas como *Debug Blocker* implementada en Armadillo). Para ello, en primer lugar, creará un proceso hijo de sí mismo mediante *CreateProcess* utilizando como *flag* DEBUG\_PROCESS.

|                                                 | $\bullet$ 00472793               | E8 F8A9FFFF                                                                          | call <sample.sub_46d190></sample.sub_46d190>                           |                                                                         |        |                           |
|-------------------------------------------------|----------------------------------|--------------------------------------------------------------------------------------|------------------------------------------------------------------------|-------------------------------------------------------------------------|--------|---------------------------|
|                                                 | 00472798                         | 50                                                                                   | push eax                                                               |                                                                         |        | 00000344<br><b>EFLAGS</b> |
|                                                 | $\bullet$ 00472799               | 8B4D 1C                                                                              | mov ecx, dword ptr ss: [ebp+1C]                                        |                                                                         |        |                           |
|                                                 | · 0047279C                       | 81C9 00040000                                                                        | or ecx, 400                                                            |                                                                         |        | ZF 1 PF 1 AF 0            |
|                                                 | $\bullet$ 004727A2               | 51                                                                                   | push ecx                                                               |                                                                         |        | OF O SFO DFO              |
|                                                 | $\bullet$ 004727A3               | 8B55 18                                                                              | mov edx, dword ptr ss: ebp+18]                                         |                                                                         |        | CF 0 TF 1 IF 1            |
|                                                 | $\bullet$ 004727A6 $\parallel$ . | 52                                                                                   | push edx                                                               |                                                                         |        |                           |
|                                                 | 004727A7                         | 8B45 14                                                                              | mov eax, dword ptr ss: [ebp+14]                                        |                                                                         |        | LastError 0000000         |
|                                                 | $\bullet$ 004727AA               | 50                                                                                   | push eax                                                               |                                                                         |        | LastStatus C0000070       |
|                                                 |                                  |                                                                                      |                                                                        |                                                                         |        |                           |
|                                                 | 004727AB                         | 8B4D 10                                                                              | mov ecx, dword ptr ss: ebp+10]                                         |                                                                         |        |                           |
|                                                 | @ 004727AE                       | 51                                                                                   | push ecx                                                               |                                                                         |        | GS 002B FS 0053           |
|                                                 | <b>• 004727AF</b>                | 8B95 DCFDFFFF                                                                        | mov edx, dword ptr ss: [ebp-224]                                       |                                                                         |        | ES 002B DS 002B           |
|                                                 | · 00472785                       | 52                                                                                   | push edx                                                               |                                                                         |        | CS 0023 SS 002B           |
|                                                 | $\bullet$ 004727B6               | 8B4D 08                                                                              | mov ecx, dword ptr ss: [ebp+8]                                         |                                                                         |        |                           |
|                                                 | 00472789                         | E8 42A8FFFF                                                                          | call <sample.sub_46d000></sample.sub_46d000>                           |                                                                         |        | ST(0) 0000000000000       |
|                                                 | 004727BE                         | 50                                                                                   | push eax                                                               |                                                                         |        |                           |
|                                                 | 004727BF                         | <b>B9 ECCF5000</b>                                                                   | mov ecx, <sample.&createprocessw></sample.&createprocessw>             |                                                                         |        | ST(1) 0000000000000       |
|                                                 | 10472704                         | E8 571C0000                                                                          | call <sample.createprocessa></sample.createprocessa>                   |                                                                         |        | ST(2) 0000000000000       |
|                                                 | 004727C9                         | 8985 F8FDFFFF                                                                        | mov dword ptr ss: [ebp-208], eax                                       |                                                                         |        | ST(3) 0000000000000       |
|                                                 | 004727CF                         | C745 FC FFFFFFFF                                                                     | mov dword ptr ss: [ebp-4], FFFFFFFFF                                   |                                                                         |        | ST(4) 0000000000000       |
|                                                 | 00472706.                        | 8D4D C4                                                                              | lea ecx, dword ptr ss: [ebp-3C]                                        |                                                                         | $\sim$ |                           |
|                                                 |                                  |                                                                                      |                                                                        |                                                                         |        |                           |
|                                                 | $\epsilon$                       | m.                                                                                   |                                                                        |                                                                         |        | Por defecto (stdcall)     |
| <sample.createprocessa></sample.createprocessa> |                                  |                                                                                      |                                                                        |                                                                         |        | [esp] 006F9EF8 I          |
|                                                 |                                  |                                                                                      |                                                                        |                                                                         |        | esp+41 006FA108<br>2:     |
|                                                 |                                  |                                                                                      |                                                                        |                                                                         |        | $esp+8$ 00000000<br>31    |
|                                                 |                                  | .text:004727C4 sample.exe:\$727C4 #557C4 <sub 4727a4+20=""></sub>                    |                                                                        |                                                                         |        | [esp+C] 00000000<br>41    |
|                                                 |                                  |                                                                                      |                                                                        |                                                                         |        |                           |
|                                                 |                                  |                                                                                      |                                                                        | 0018EEFC 006F9EF8 L"C:\\Users\\manager\\Desktop\\sample\\sample.exe"    |        |                           |
| Volcado 1                                       | Volcado 3<br><b>S</b> Volcado 2  | Volcado 4                                                                            | $\mathscr{D}$ Struct<br>Volcado 5<br>Monitorizar 1<br><b>C</b> Locales | 0018EF00 006FA108 L"\"C:\\Users\\manager\\Desktop\\sample\\sample.exe\" |        |                           |
| Direcció Hex                                    |                                  |                                                                                      | <b>ASCII</b>                                                           | 0018EF04 00000000<br>0018EF08 00000000                                  |        |                           |
|                                                 |                                  | 77750000 8B 44 24 04 CC C2 04 00 CC 90 C3 90 CC C3 90 90 .D\$.1A.1.A.1A              |                                                                        | 0018EF0C 00000001                                                       |        |                           |
|                                                 |                                  | 77750010 8B 4C 24 04 F6 41 04 06 74 05 E8 E1 1D 01 00 B8 .L\$. OAt. ea               |                                                                        |                                                                         |        |                           |
|                                                 |                                  | 77750020 01 00 00 00 C2 10 00 90 80 84 24 DC 02 00 00 64                             | $\ldots$ $A$ , $\ldots$ , $\sin$ , $\ldots$ d                          | 0018EF10 00000000<br><b>DEBUG PROCESS</b>                               |        |                           |
|                                                 |                                  | 77750030 8B 0D 00 00 00 00 BA 10 00 75 77 89 08 89 50 04                             | and a state of the state of the UNIVERSITY                             | 0018EF14 00000000                                                       |        |                           |
|                                                 |                                  | $\frac{1}{2}$ 7750040 64 43 00 00 00 00 58 80 70 24 00 FE 00 88 85 00 df. $X$ 5 00 t |                                                                        | 0018EF18 00000000                                                       |        |                           |

**Figura 9. CreateProcessA (DEBUG\_PROCESS)**

El *unpacking stub* funcionará a modo de *debugger* (proceso padre) de su proceso hijo (*debugee*) y controlará las acciones del mismo por medio de eventos de *debugging*. Debido a que el proceso hijo ya está siendo depurado no es viable hacer un *attach* al mismo mediante "*DebugActiveProcess()".*

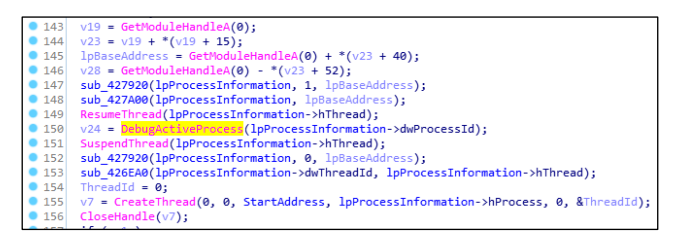

**Figura 10. DebugActiveProcess**

Únicamente el proceso de *unpacking* se ejecutará en el proceso hijo coordinado desde el proceso padre mediante eventos de *debugging* y APIs como *WaitForDebugEvent/ContinueDebugEvent*. En la siguiente imagen se muestra la función encargada de dicha gestión.

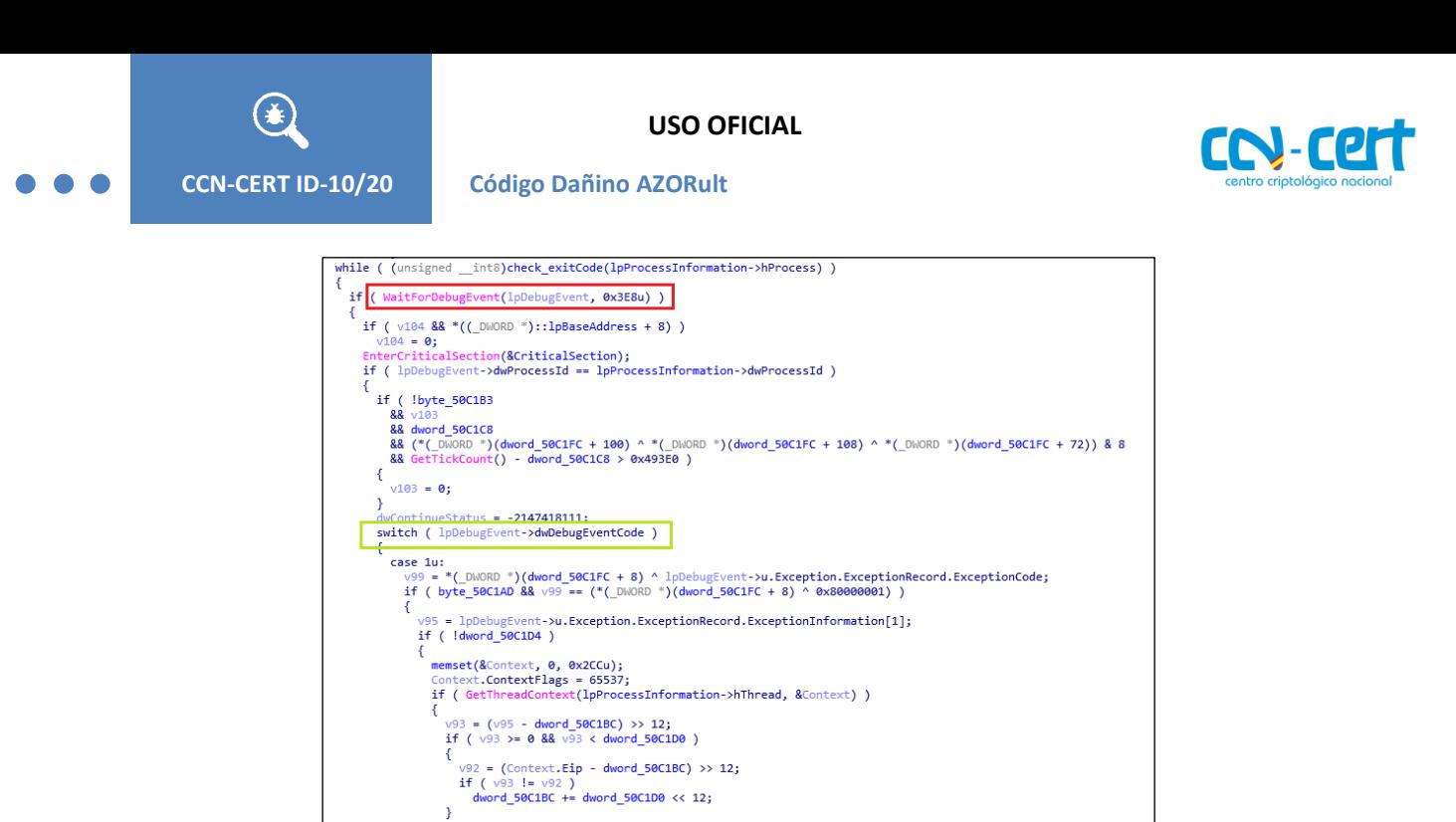

**Figura 11. Armadillo packer (gestión de eventos de** *debugging***)**

El proceso hijo, una vez desempaquetado parcialmente, dispone en su espacio de direcciones de todas las DLLs necesarias. Además, se pueden observar, por ejemplo, *strings* en claro que dan pistas sobre algunas de las acciones del código dañino (*headers* HTTP, API utilizadas, entradas de registro, versiones de software, etc.). En la siguiente imagen se aprecia, por ejemplo, el C2 empleado, así como evidencias que corroboran el uso del packer Armadillo.

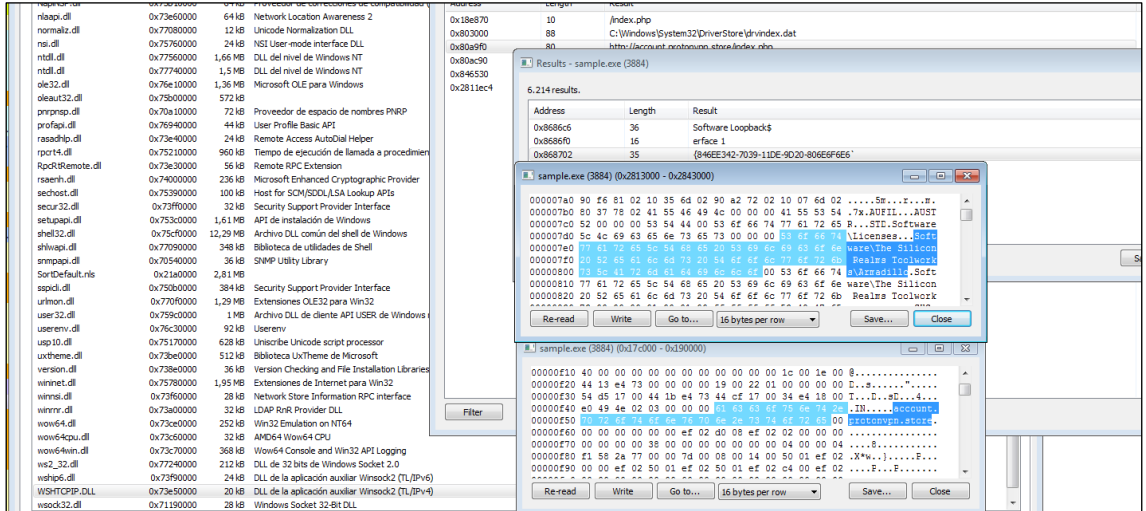

#### **Figura 12. Espacio de direcciones del proceso hijo**

Es importante destacar que Armadillo implementa *Shifting-decode-frames* o *partial code revelation* [\[REF.-](#page-17-14) 14]*;* funcionalidad que permite descifrar únicamente las funciones demandadas.

Los permisos de determinadas páginas son modificados para generar excepciones cuando son ejecutadas. Estas excepciones serán capturadas por el proceso padre quien escribirá en su espacio de direcciones vía *WriteProcessMemory*. Tras modificar las mismas reanudará la ejecución del proceso hijo hasta que alcance

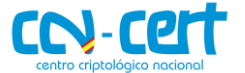

**CCN-CERT ID-10/20 Código Dañino AZORult**

otra página protegida. Para más información técnica sobre algunas de las defensas implementadas en Armadillo (*CopyMem 2* + *Debug Blocker* + *IAT Elimination* + *Code Splicing* + *Nanomite*) remítase a la referencia adjunta [\[REF.-15\]](#page-17-15). Esta técnica dificulta en gran medida la ingeniería inversa al ocultar aquellas funciones que no forman parte del flujo de ejecución del proceso.

El código dañino intentará robar credenciales y cookies guardadas en un gran número de navegadores [\[REF.-](#page-17-15) 15]. Asimismo, implementa funcionalidades para extraer información de interés (en su mayoría credenciales, *wallets,* etc.) de un gran listado de aplicaciones entre los que se encuentran servicios de mensajería como Skype o Telegram.

|  |  |  |  |  |  |  |  |                                                                                             | 00000180 FF FF FF FF 04 00 00 00 3C 2F 64 3E 00 00 00 00  5 seg000:0000 00000022 | C (16 bits D877F783D5*,map* |
|--|--|--|--|--|--|--|--|---------------------------------------------------------------------------------------------|----------------------------------------------------------------------------------|-----------------------------|
|  |  |  |  |  |  |  |  |                                                                                             |                                                                                  |                             |
|  |  |  |  |  |  |  |  | 000001D0 11 00 00 00 50 61 73 73 77 6F 72 64 73 4C 69 73  PasswordsLis                      |                                                                                  |                             |
|  |  |  |  |  |  |  |  | 000001E0 74 2E 74 78 74 00 00 00 04 00 00 00 43 00 6F 00 t.txtC.o.                          |                                                                                  |                             |
|  |  |  |  |  |  |  |  | 000001F0 69 00 6E 00 73 00 00 00 FF FF FF FF 01 00 00 00 <b>i.n.s</b>                       |                                                                                  |                             |
|  |  |  |  |  |  |  |  |                                                                                             |                                                                                  |                             |
|  |  |  |  |  |  |  |  | 00000210 65 00 00 00 10 00 00 00 54 00 65 00 66 00 65 00 eT.e.l.e.                          |                                                                                  |                             |
|  |  |  |  |  |  |  |  | $\frac{100000220}{100000220}$ 67 00 72 00 61 00 60 00 00 00 00 00 00 20 00 00 00 00 g.r.a.m |                                                                                  |                             |

**Figura 13. Extracción de credenciales**

## <span id="page-12-0"></span>**8. CIFRADO Y COMUNICACIONES**

El código dañino intentará comunicarse con el servidor de control mediante HTTP (por medio de la API WinInet) para remitir información del sistema y obtener las instrucciones pertinentes. Dicha información es enviada vía POST de forma ofuscada. Las conexiones con el servidor de control (*account.protonvpn.store*) se ejecutarán desde el proceso hijo (PID 932 en la imagen).

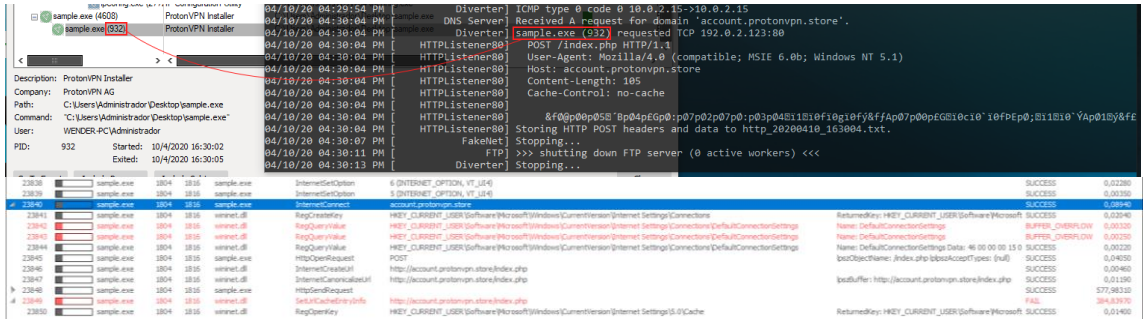

#### **Figura 14. Petición POST (WinInet API)**

Dicho POST remitirá el bot-ID [\[REF.-16\]](#page-17-16) asociado a la víctima el cual se genera a partir de 5 campos de la máquina: *MachineUID,* Product Name, User Name, el Host Name y un *string* concatenando los valores anteriores. De cada uno de estos 5 campos se genera un ID de 4 bytes que posteriormente se codifica en URL *encode*.

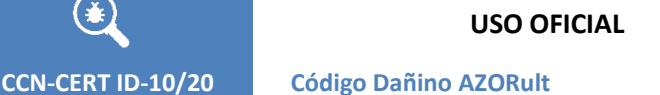

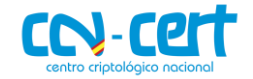

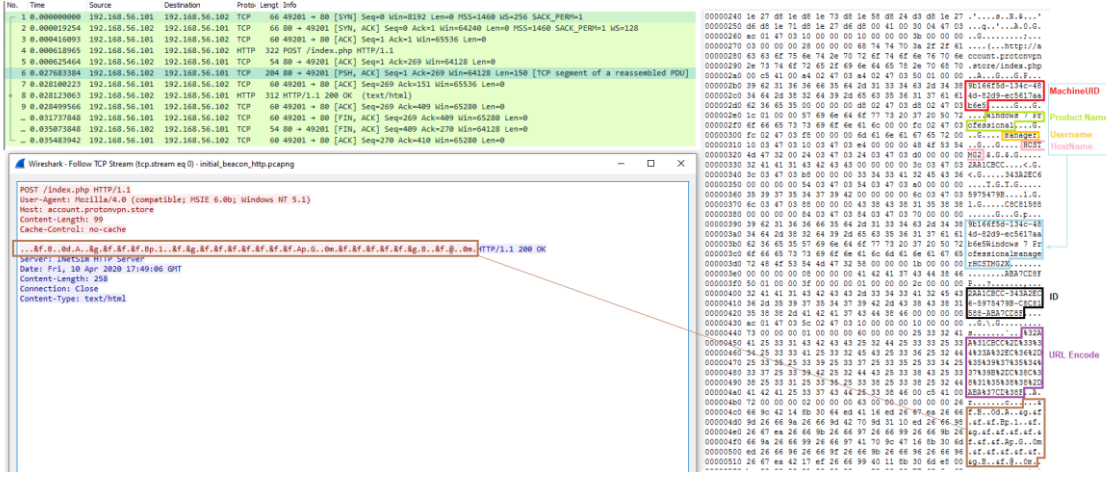

#### **Figura 15. Envío Bot-ID**

El código dañino también recupera información de la IP pública de la víctima haciendo uso del servicio *http://ip-api.com/json*

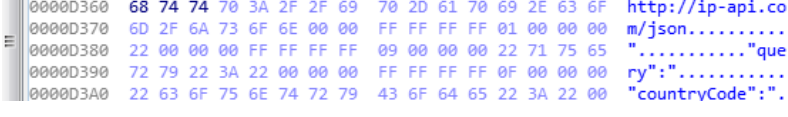

**Figura 16. Comprobación Country-Code (ip-api.com)**

#### <span id="page-13-0"></span>**9. PERSISTENCIA**

No se ha identificado persistencia; no obstante, AZORult dispone de funcionalidades para descargar y ejecutar nuevos binarios. Es posible, por tanto, que el C2 instruya al espécimen a ejecutar nuevos binarios en el sistema los cuales sí implementen persistencia.

## <span id="page-13-1"></span>**10. DETECCIÓN Y ELIMINACIÓN**

Utilizando las reglas de Yara y Snort adjuntas en el informe se podrá detectar la presencia de AZOrult. Teniendo en cuenta que el dominio *protonvpn.store* será utilizado para descargar el binario dañino y para comunicarse con el servidor de control (*account.protonvpn.store*), este indicador será de gran importancia para identificar de forma temprana esta amenaza. Asimismo, consúltese y actualice sus IDS con los dominios reportados en *https://azorult-tracker.net* y http://cybercrimetracker.net/index.php?s=0&m=40&search=AZORult

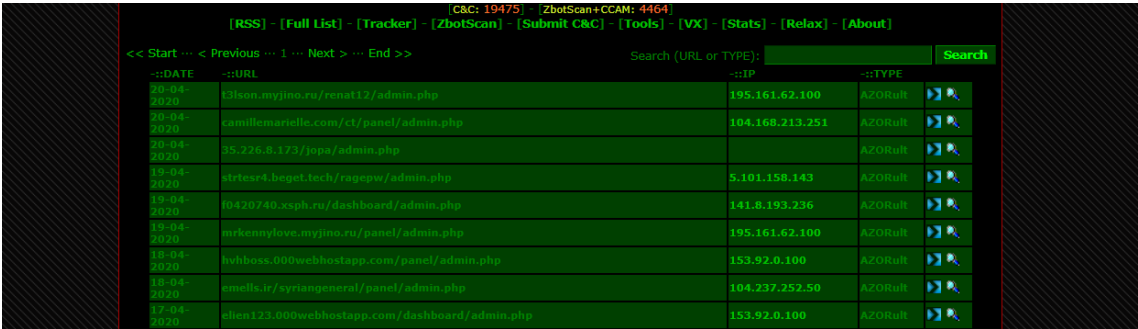

**Figura 17. C2 asociados a AZORult (CyberCrime)**

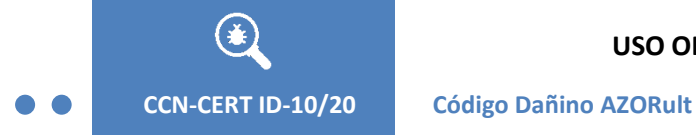

**USO OFICIAL**

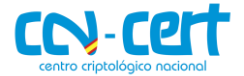

## <span id="page-14-0"></span>**11. INFORMACIÓN DEL SERVIDOR DE CONTROL**

El binario utilizará como servidor de control el dominio *account.protonvpn.store*.

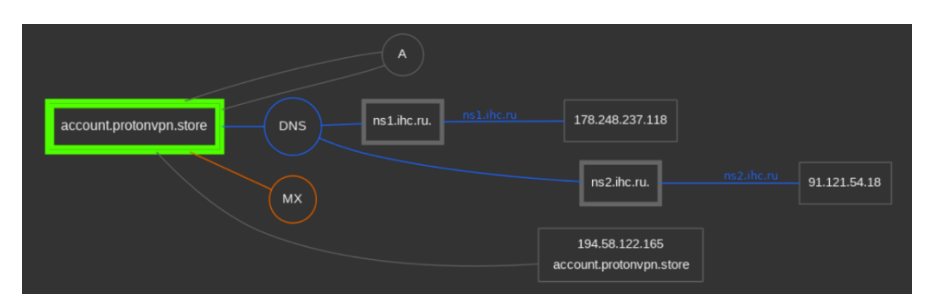

**Figura 18. Dominio** *account.protonvpn.store*

Este dominio fue registrado el 26 de noviembre de 2019 y desde entonces ha estado vinculado con tres IPs: 195.122.229.41, 194.58.122.165, 91.218.229.12 (todas pertenecen a proveedores de Rusia tal y como muestra su información de whois).

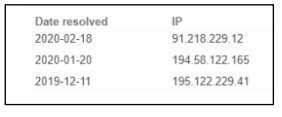

#### **Figura 19. DNS Pasivo**

Se puede inferir, currelando información de las resoluciones de IP, junto con el tipo de código dañino descargado desde cada IP, que los equipos 195.122.229.41 y 194.58.122.165 son los involucrados con las campañas de AZORult.

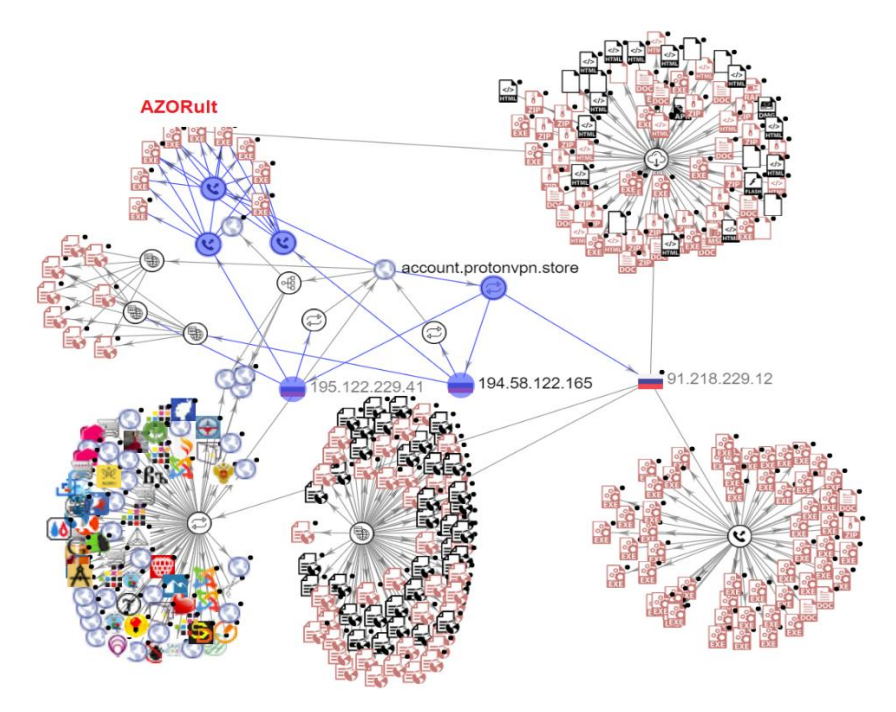

**Figura 20. Direcciones IP relacionadas con AZORult**

La información de *whois* asociada a cada IP se muestra a continuación:

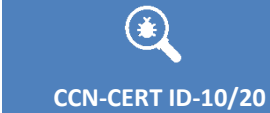

## **USO OFICIAL**

#### **CCN-CERT ID-10/20 Código Dañino AZORult**

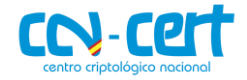

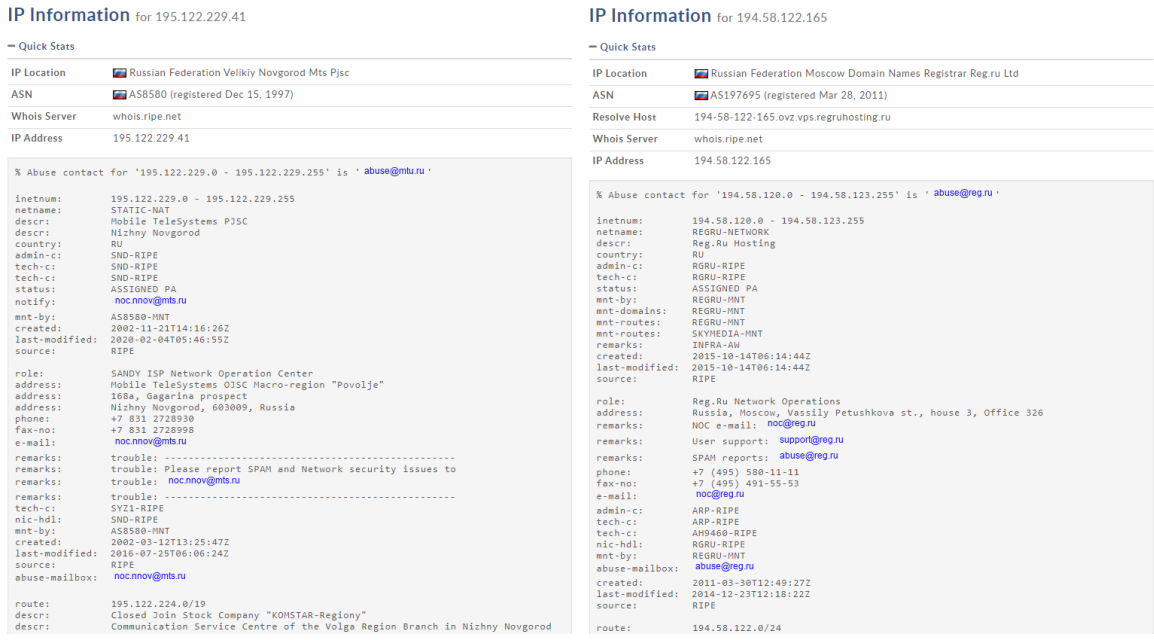

**Figura 21. Información Whois**

El servicio *https://azorult-tracker.net/,* creado específicamente para monitorizar los C2 asociados a la familia AZORult (en concreto de las versiones 3.2 and 3.3.1), revela que la IP 194.58.122.165 ha estado involucrada con múltiples víctimas procedentes principalmente de EEUU, Irlanda y Reino Unido. La gráfica ofrecida por este servicio permite mostrar los rangos de fecha con mayor actividad. Fíjese que también se proporciona la URL asociada al panel de administración: *http://account.protonvpn.store/panelka/admin.php*

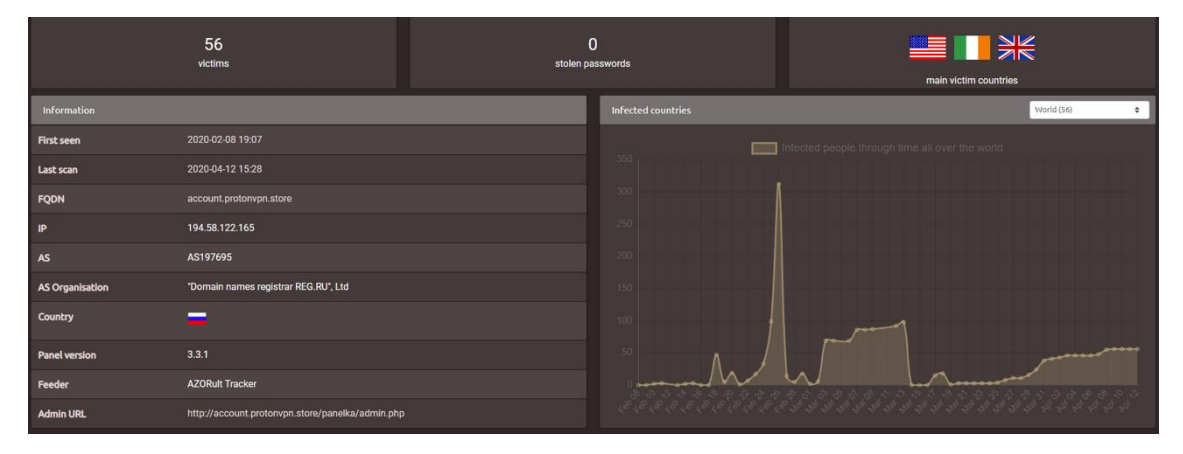

**Figura 22. Información: azorult-tracker.net**

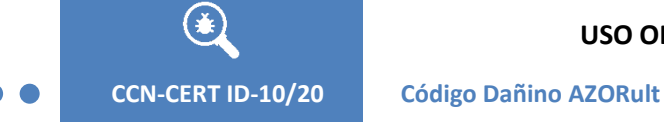

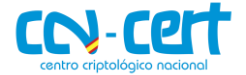

## <span id="page-16-0"></span>**12. REGLAS DE DETECCIÓN**

## <span id="page-16-1"></span>**12.1 REGLA DE YARA**

Utilícese la siguiente regla de Yara para identificar el binario principal de infección utilizado en la campaña descrita.

```
import "pe"
rule azorult_protonvpn{
meta:
         description = "Azorult ProtonVPN packed with Armadillo"
         author = "CCN-CERT"
         version = "1.0"date = "2020-04-12"
         hash1 = "1E7DFE574093BA983BE1B51FF5D433C16D86E072"
strings:
         $x1 = "ProtonVPN" nocase wide
condition:
         uint32(0) == 0x00505A4D and
         any of ($x1) and
         for any j in (0..pe.number_of_sections - 1): (pe.sections[j].name == ".pdata") and
         filesize > 1MB and filesize < 3MB and
         ((pe .10) inker_version.major == 0x53) and (pe(i) linker_version.minor == 0x52))
}
```
## <span id="page-16-2"></span>**12.2 REGLAS DE SNORT**

Las siguientes reglas de Snort detectan la resolución de los dominios involucrados con Azorult; tanto la propia descarga del binario dañino como del C2.

alert udp \$HOME\_NET any -> \$EXTERNAL\_NET 53 (msg:"DNS request protonvpn.store (C2 Azorult malware packed with Armadillo)"; flow:to\_server; byte\_test:1,!&,0xF8,2; content:"|09|protonvpn|05|store|00|"; fast\_pattern:only; metadata:service dns; threshold:type limit, track by src, count 1, seconds 60; classtype:trojan-activity; sid:1000001; rev:1;)

alert udp \$HOME\_NET any -> \$EXTERNAL\_NET 53 (msg:"DNS request account.protonvpn.store (C2 Azorult malware packed with Armadillo)"; flow:to\_server; byte\_test:1,!&,0xF8,2; content:"|07|account|09|protonvpn|05|store|00|"; fast\_pattern:only; metadata:service dns; threshold:type limit, track by\_src, count 1, seconds 60; classtype:trojan-activity; sid:1000002; rev:1;)

**CCN-CERT ID-10/20 Código Dañino AZORult**

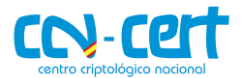

## <span id="page-17-0"></span>**13. REFERENCIAS**

#### <span id="page-17-1"></span>**[REF.- 1] Threat Actors Using Legitimate PayPal Accounts To Distribute Chthonic Trojan:**

https://www.proofpoint.com/us/threat-insight/post/threat-actors-using-legitimate-paypal-accounts-to-distributechthonic-banking-trojan

#### <span id="page-17-2"></span>**[REF.- 2] Reversing Credential and Payment Card Information Stealer 'AZORult V2':**

https://www.vkremez.com/2017/07/lets-learn-reversing-credential-and.html

#### <span id="page-17-3"></span>**[REF.- 3] New version of AZORult stealer improves loading features, spreads alongside ransomware in new campaign:**

https://www.proofpoint.com/us/threat-insight/post/new-version-azorult-stealer-improves-loading-featuresspreads-alongside

#### <span id="page-17-4"></span>**[REF.- 4] AZORult Trojan Serving Aurora Ransomware by MalActor Oktropys:**

https://www.bleepingcomputer.com/news/security/azorult-trojan-serving-aurora-ransomware-by-malactoroktropys/

#### <span id="page-17-5"></span>**[REF.- 5] The Emergence of the New Azorult 3.3:**

https://research.checkpoint.com/2018/the-emergence-of-the-new-azorult-3-3/

#### <span id="page-17-6"></span>**[REF.- 6] Twitter: Leak Builder / C2 Panel:**

https://twitter.com/\_CPResearch\_/status/1041687670567694336

#### <span id="page-17-7"></span>**[REF.- 7] The 'Gazorp' Dark Web Azorult Builder:**

https://research.checkpoint.com/2018/the-gazorp-dark-web-azorult-builder/

#### <span id="page-17-8"></span>**[REF.- 8] AZORult++: Rewriting history:**

https://securelist.com/azorult-analysis-history/89922/

#### <span id="page-17-9"></span>**[REF.- 9] Seamless Campaign Delivers Ramnit via RIG EK at 188.225.82.158:**

https://malwarebreakdown.com/2017/11/12/seamless-campaign-delivers-ramnit-via-rig-ek-at-188-225-82-158 follow-up-malware-is-azorult-stealer/

#### <span id="page-17-10"></span>**[REF.- 10] AZORult brings friends to the party:**

https://blog.talosintelligence.com/2020/04/azorult-brings-friends-to-party.html

#### <span id="page-17-11"></span>**[REF.- 11] AZORult spreads as a fake ProtonVPN installer:**

https://securelist.com/azorult-spreads-as-a-fake-protonvpn-installer/96261/

#### <span id="page-17-12"></span>**[REF.- 12] Fake Pirate Chick VPN Pushed AZORult Info Stealing Trojan:**

https://www.bleepingcomputer.com/news/security/fake-pirate-chick-vpn-pushed-azorult-info-stealing-trojan/

#### <span id="page-17-13"></span>**[REF.- 13] Técnicas Mitre ligadas con AZORult:**

https://attack.mitre.org/software/S0344/

#### <span id="page-17-14"></span>**[REF.- 14] RAMBO: Run-time packer Analysis with Multiple Branch Observation**

https://talos-intelligence-site.s3.amazonaws.com/production/document\_files/files/000/000/037/original/2016 dimva-ugarte-rambo.pdf

#### <span id="page-17-15"></span>**[REF.- 15] Armadillo 4.20 Removing the armour: a naked animal**

http://www.reteam.org/papers/e72.pdf

#### <span id="page-17-16"></span>**[REF.- 16] Messing with Azorult Part 1: Malware Breakdown**

https://www.trustwave.com/en-us/resources/blogs/spiderlabs-blog/messing-with-azorult-part-1-malwarebreakdown/